# IHK-Fachkraft für MS-Office

# **Erweitern Sie Ihre Kenntnisse und lassen Sie sich zertifizieren:**

#### **"IHK-Fachkraft für MS-Office"**

Sie belegen in beliebiger Reihenfolge die Module "MS-WORD", "MS-EXCEL", "MS-OUTLOOK" sowie eines von drei Wahlfächern (Baustein 4). In den einzelnen Tests weisen Sie Ihre erworbenen Kenntnisse nach - Ihr letzter Schritt zum Erwerb Ihres IHK-Zertifikates.

## **Die Rahmenbedinungen rund um Ihre Qualifizierung:**

- Bereits absolvierte Trainings beim IHK-Bildungsinstitut können angerechnet werden, sofern sie nicht länger als 3 Jahre zurückliegen
- Der Nachweis über die Seminarteilnahme erfolgt über unseren "Trainingspass", den Sie mit Ihrer Anmeldung von uns erhalten
- Mit erfolgreichem Bestehen der Tests erhalten Sie Ihr IHK-Zertifikat "IHK-Fachkraft MS-Office". Bei Nichtbestehen kann der Test 1x wiederholt werden
- Die Kosten für eine berufsbezogene Weiterbildung können Sie durch den NRW-Bildungsscheck unter bestimmten Voraussetzungen halbieren. Weitere Informationen finden Sie unter: www.bildungsscheck.nrw.de
- Informationen zu den Inhalten, Terminen und Kosten Ihrer Trainings finden Sie in den jeweiligen Seminarbeschreibungen (siehe Grafik)
- Ansprechpartner für Ihre Fragen rund um die "IHK-Fachkraft MS-Office" ist **Nicole Schnitker, Telefon: 02941 9747546**  (schnitker@ihk-bildungsinstitut.de)

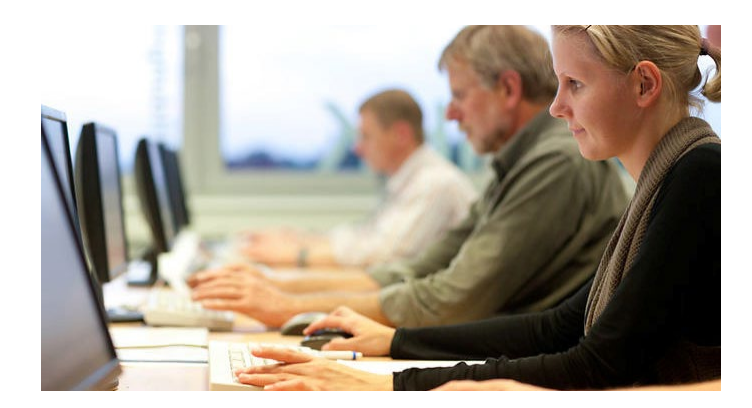

### NEU IM PROGRAMM: In 5 Schritten zur Qualifizierten Fachkraft für Office-Anwendungen!

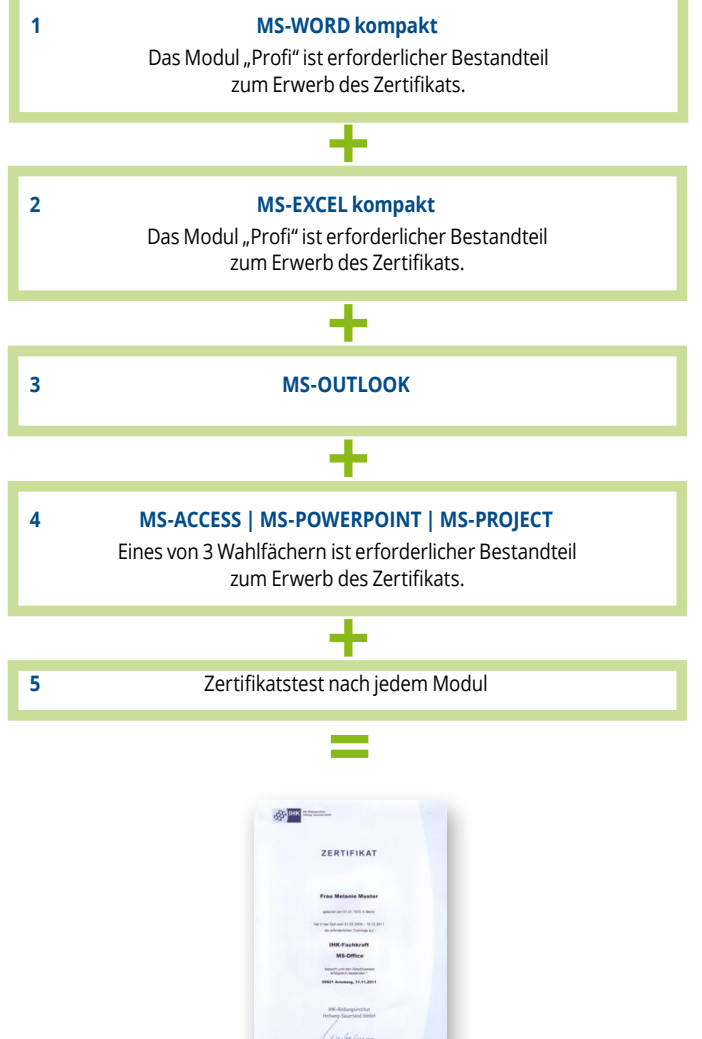